# Class:- TYBBA(CA) (Semester VI)

# **Subject** :- ADVANCE WEB TECHNOLOGY

# **Unit 1:- Introduction to Object Oriented Programming in PHP**

## **Question Bank Multiple Choice Questions (MCQ)**

1)Which metho<mark>d s</mark>cope prevents a method from being overridden by a subclass?

- a)Abstract
- b)Protected
- c)Final

DACC

d)Static

2) Which of the following statements are true is/are true about constructors in PHP?

- (i) PHP 4 introduced class constructors.
- (ii) Constructors can accept parameters.
- (iii) Constructors can call class methods or other functions
- (iv) Class constructors can call on other constructors.
- (a)All of the mentioned
- (b) None of the mentioned
- (c) only i
- (d) only ii

3) PHP recognize constructors by the name.

- a.) class name()
- b) \_construct()
- c) function \_construct()
- d) function \_\_construct()

4) Which version of PHP introduced the instance of keyword?

- a) PHP 4
- b). PHP 5
- c). PHP 5.3
- d). PHP 6

5) Which one of the following functions is used to determine whether a class exists?a). exist()b.) exist\_class()c )class\_exist()d.exist()

6) Which one of the following functions is used to determine object type?

- a.) obj\_type()
- b) type()
- c) is\_a()

DACC

d) is\_obj()

7) Which one of the following keyword is used to inherit our subclass into a superclass?

- a). extends
- b). implements
- c). inherit
- d). include

8) In the PHP code given below, what is/are the properties?

```
< ?php
```

```
class Example
```

```
public $name;
function Sample()
```

```
echo "This is an example";
```

```
}
```

```
?>
```

a). echo "This is an example";

```
b). public $name;
```

```
c) class Example
```

```
d). function sample()
```

9) Which keyword is used to refer to properties or methods within the class itself?

- a). private
- b) public
- c) protected
- d). \$this

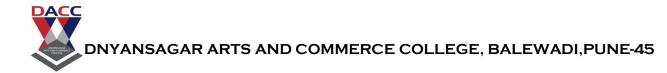

10) Which keyword allows class members (methods and properties) to be used without needing to instantiate a new instance of the class?

- a) protected
- b). final
- c) static
- d)private

11) \_\_\_\_\_\_ is a blue print of any object in OOP.

- a) class
- b) object
- c) Construct
- d) Serializing
- 12) An \_\_\_\_\_ is an instance or occurrence of our class.....
- a) class
- b) object
- c) Construct
- d) Serializing
- 13) The \_\_\_\_\_ method starts with two underscores (\_\_).
- a) class
- b) object
- c) Construct
- d) Serializing

14) \_\_\_\_\_\_an object means converting it to a byte stream representation that can be stored into file.

- a) class
- b) object
- c) Construct
- d) Serializing

15) A class property used by another class is called \_\_\_\_\_.

- a) Abstract class
- b) Interface
- c) Encapsulation
- d) inheritance.

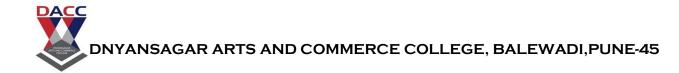

- 16) \_\_\_\_\_\_is used to support multiple inheritance
- a) Abstract class
- b) Interface
- c) Encapsulation
- d) inheritance.

17) The ability to hide the details of implementation is known as \_\_\_\_\_.

- a) Abstract class
- b) Interface
- c) Encapsulation
- d) inheritance.

18) An \_\_\_\_\_\_ is one that cannot be instantiated, only inherited

- a) Abstract class
- b) Interface
- c) Encapsulation
- d) inheritance.

19) Constant name are proceeded by \_\_\_\_\_ like a normal variable declaration.

- a) Abstract class
- b) dollar sign(\$)
- c) Encapsulation
- d) inheritance.

20) \_\_\_\_\_\_ is available when a method is called from within an object context

- a) Abstract class
- b) dollar sign(\$)
- c) \$this
- d) inheritance.

21) in PHP, An \_\_\_\_\_\_ is a special variable, which can hold more than one value at a time.

- a) array
- b) structure
- c) csss
- d) none of these

22) In PHP, there are three types of arrays:

- a) Indexed arrays -
- b) Associative arrays -
- c) Multidimensional arrays -
- d) all of the above

23) in PHP ,The\_\_\_\_\_ function is used to return the length (the number of elements) of an array:

- a) count
- b) min

DACC

- c) abs
- d) sqrt()

24) The index can be assigned automatically (index always starts at 0), like this:

\$cars = array("Volvo", "BMW", "Toyota");
a) true
b) false
c) both a and b
d) none of these

25) The \_\_\_\_\_\_ functions can be used to find the lowest or highest value in a list of arguments:

- a) count & num
- b) min & max
- c) abs & count
- d) sqrt() & round

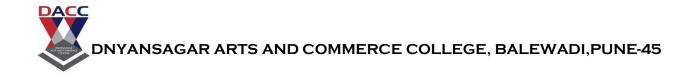

- 26) The \_\_\_\_\_ function returns the absolute (positive) value of a number:
- a) count
- b) min
- c) abs
- d) sqrt()
- 27) the \_\_\_\_\_function returns the square root of a number:
- a) count
- b) min
- c) abs
- d) sqrt()
- 28) The \_\_\_\_\_function rounds a floating-point number to its nearest integer:
- a) round
- b) min
- c) abs
- d) sqrt()

- 29) The \_\_\_\_\_\_ function generates a random number:
- a) rand

DACC

- b) min
- c) abs
- d) sqrt()

30) To create a constant, use the \_\_\_\_\_ function.is used

- a) define()
- b) min()
- c) abs()
- d) sqrt()

31) In PHP7, you can create an Array constant using the \_\_\_\_\_ function.

- a) define()
- b) min()
- c) abs()
- d) sqrt()

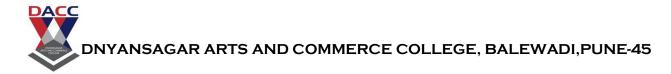

32) The \_\_\_\_\_\_statement is used to perform different actions based on different conditions.

- a) switch
- b) min
- c) abs
- d) sqrt()
- 33) The PHP \_\_\_\_\_function formats a timestamp to a more readable date and time.
- a) date()
- b) min()
- c) abs()
- d) sqrt()

34) A \_\_\_\_\_\_\_is a small file that the server embeds on the user's computer. Each time the same computer requests a page with a browser, it will send the cookie too. With PHP, you can both create and retrieve cookie values.

- a) cookie
- b) session
- c) abs
- d) sqrt

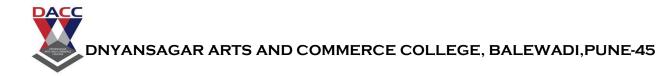

35) A \_\_\_\_\_\_ is a way to store information (in variables) to be used across multiple pages.

- a) cookie
- b) session
- c) abs
- d) sqrt

36) \_\_\_\_\_are the two main aspects of object-oriented programming.

- a) classes and objects
- b) constructor and destructor
- c) object and array
- d) none of these

37) A \_\_\_\_\_allows you to initialize an object's properties upon creation of the object.

- a) classes
- b) constructor
- c) object
- d) none of these

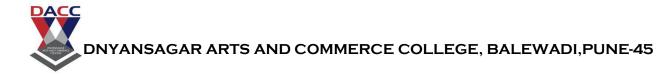

38) If you create a <u>construct()</u> function, PHP will automatically call this function when you create an object from a class.

- a) true
- b) false
- c) both a and b
- d) none of these

39) A \_\_\_\_\_\_is called when the object is destructed or the script is stopped or exited.

- a) destructor
- b) constructor
- c) object
- d) none of these

40) If you create a <u>destruct()</u> function, PHP will automatically call this function at the end of the script.

- a) true
- b) false
- c) both a and b
- d) none of these
- Answer of unit 1:

| 1(c)  | 2(a)  | 3(d)  | 4(b)  | 5(c)  | 6(c)  | 7(a)  | 8(b)  | 9(d)  | 10(c) |
|-------|-------|-------|-------|-------|-------|-------|-------|-------|-------|
| 11(a) | 12(b) | 13(c) | 14(d) | 15(d) | 16(b) | 17(c) | 18(a) | 19(b) | 20(c) |
| 21(a) | 22(d) | 23(a) | 24(a) | 25(b) | 26(c) | 27(d) | 28(a) | 29(a) | 30(a) |
| 31(a) | 32(a) | 33(a) | 34(a) | 35(b) | 36(a) | 37(b) | 38(a) | 39(a) | 40(a) |

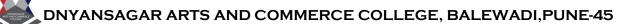

### **Unit - 2: Web Techniques**

### **Question Bank Multiple Choice Questions (MCQ)**

-----

#### Q.1) Multiple Choice Question

1) URL stands for \_\_\_\_\_

DACC

- a) Uniform resource locator
- b) Universal resource location
- c) Universe research land mark
- d) non of theses

2)The \_\_\_\_\_\_ array contains information from the web server.

- a) S\_client
- b) S\_server
- c) dynamic
- d) non of these

3) The \_\_\_\_\_\_ works through request header and response.

- a) Authentication
- b) Authority
- c) Responsibility
- d) none of these

4) \_\_\_\_\_\_ is a php super global variable which is used to access global variable from anywhere in PHP script.

a)\$\_localb

- b) \$\_Global
- c) Client
- d) none of these

| 5)The size of file can be limited using _ | limit and | limit. |
|-------------------------------------------|-----------|--------|
| a) soft and hard                          |           |        |

- b) little and short
- c) mg and gb
- d) none of these

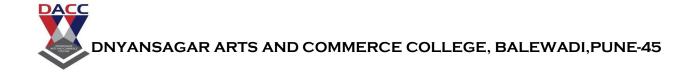

6)How do you create cookie in PHP by \_\_\_\_\_.
a) set-cookie()
b) create Cookie ()
c) make Cooking()
d) none of these

7) MYSQL i here "i" means\_

a)implementation

b) interface

c) improved

d) none of these

8) Data source name in pear DB is \_

a) String

- b) character
- c) float
- d) int

9) Which are build in data types that sql supports?

- a) real ,double precision
- b) mysql
- c) pear db
- d) data

10) which type of language used in sql

- a) DDL
- b) DML
- c) DIL
- d) none of these

11) java script was designed as a \_\_\_\_\_ scripting language.

- a) get
- b) Post
- c) Server
- d) Client

12) HTTP stands for \_\_\_\_\_

a) Hyper text transfer protocolb) hyper text mark protocolc) File transfer protocold) none of these

13) Get and \_\_\_\_\_\_ are two HTTP methods that a client use to pass from data server.

- a) get
- b) Post
- c) Server
- d) Client

14) \_\_\_\_\_ tag is used for multiple selections.

- a) select tag
- b) text tag
- c) list tag
- d) none of these

15) To upload the file \_\_\_\_\_ array is used.

- a) \$Files
- b) \$load
- c) \$New
- d) none of these

16) PHP was designed as a \_\_\_\_\_\_ scripting language.

- a) Sever side
- b) client slide
- c)compiler
- d) none of these

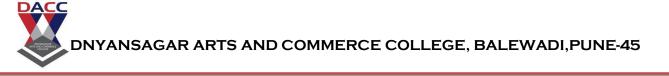

- 17) \_\_\_\_\_\_ is about communication between web clients and servers
- a) WWW
- b) HTML
- c) TCP
- d) FTP

18) Communication between client computers and web servers is done by sending

- a) HTTP request & HTTP Responses
- b) GET & POST
- c) TCP & FTP
- d) none of these

19) A \_\_\_\_\_\_is a small file that the server embeds on the user's computer. Each time the same computer requests a page with a browser, it will send the \_\_\_\_\_\_ too.

a) Cookie & cookie

b) FTP & TCP

- c) GET & POST
- d) HTTP request & HTTP Responses

20) \_\_\_\_\_\_ statements reduce parsing time as the preparation on the query is done only once (although the statement is executed multiple times)

- a) Prepared
- b) fetch
- c) array
- d) SSL

21) The MySQLi functions allows you to access\_\_\_\_\_ database servers.

- a) Mysql
- b)SSL
- b) Fetch
- d) none of these

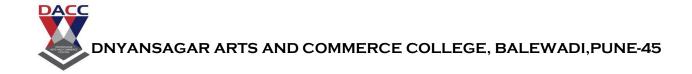

22)The\_\_\_\_\_ function fetches a result row as an associative array, a numeric array, or both.

a) fetch array() b) Cookie() c) S\_Array() d) D\_array()

23)The ssl\_set()function is used to establish secure connections using \_

- a) secure socket layer (SSL)b) Mysqlc) httpd) none of these
- 24) \_\_\_\_\_\_ function is used to change the default database for the connection. a) fetch\_array()
  - b) Cookie()
  - c) S\_Array()
  - d) mysqli\_select\_db()
- 25) An inherited class is defined by using the \_\_\_\_\_ keyword.
- a) extends
- b) constructor
- c) object
- d) none of these

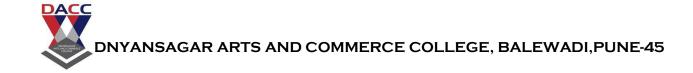

26) Abstract classes and methods are when the parent class has a named method, but need its child class(es) to fill out the tasks.

- a) true
- b) false
- c) both a and b
- d) none of these

27) An abstract class is a class that contains at least one abstract method. An abstract method is a method that is declared, but not implemented in the code.

- a) true
- b) false
- c) both a and b
- d) none of these

28) When inheriting from an abstract class, the child class method must be defined with the same name, and the same or a less restricted access modifier.

- a) true
- b) false
- c) both a and b
- d) none of these

- 29) Interfaces allow you to specify what methods a class should implement.
- a) true

DACC

- b) false
- c) both a and b
- d) none of these
- 30) Interfaces are declared with the
- a) interface
- b) abstract class
- c) implements
- d) None of these

31) Interface are similar to abstract classes. The difference between interfaces and abstract classes are Interfaces cannot have properties, while abstract classes can have.

keyword:

- a) interface
- b) abstract class
- c) implements
- d) None of these

32) To implement an interface, a class must use the keyword.

- a) interface
- b) abstract class
- c) implements
- d) None of these

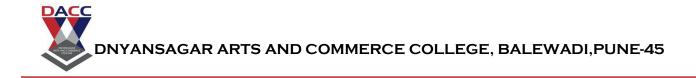

33) In PHP, there are three types of arrays one is not type of array in php which one:

- a) Indexed arrays -
- b) Associative arrays -
- c) Multidimensional arrays -
- d) polygamy array

- 34) An inherited class is defined by using the extends keyword.
- a) true
- b) false
- c) both a and b
- d) none of these
- 35) Classes and objects are the two main aspects of \_
- a) object oriented programming
- b) constructor and destructor
- c) object and array
- d) none of these

36) A constructor allows you to initialize an object's properties upon creation of the object.

a) true

DACC

- b) false
- c) both a and b
- d) none of these

37) If you create a \_\_\_\_\_\_function, PHP will automatically call this function when you create an object from a class.

- a) \_\_construct()
- b) \_\_\_\_destruct()
- c) both a and b
- d) none of these

38) A destructor is called when the object is destructed or the script is stopped or exited.

- a) true
- b) false
- c) both a and b
- d) none of these

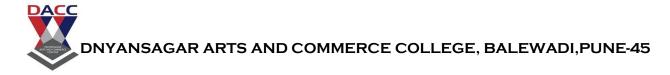

39) A cookie is a small file that the server embeds on the user's computer. Each time the same computer requests a page with a browser, it will send the cookie too. With PHP, you can both create and retrieve cookie values.

- a) true
- b) false
- c) both a and b
- d) none of these

40) A session is a way to store information (in variables) to be used across multiple pages.

- a) true
- b) false
- c) both a and b
- d) none of these

| 1(a)  | 2(b)  | 3(a)  | 4(b)  | 5(a)  | 6(a)  | 7(c)  | 8(a)  | 9(a) | 10(a)  | 11(d)  | 12(a)   | 13(b)    |
|-------|-------|-------|-------|-------|-------|-------|-------|------|--------|--------|---------|----------|
| 14(a) | 15(a) | 16(a) | 17(a) | 18(a) | 19(a) | 20(a) | 21(a) | 22(a | a) 23( | a) 24( | d) 25(a | a) 26(a) |
| 27(a) | 28(a) | 29(a) | 30(a) | 31(a) | 32(c) | 33(d) | 34(a) | 35(a | a) 36( | a) 37( | a) 38(a | a) 39(a) |
| 40(a) |       |       |       |       |       |       |       |      |        |        |         |          |

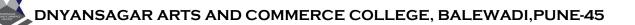

## *Unit - 3:* **Databases**

## **Question Bank Multiple Choice Questions (MCQ)**

\_\_\_\_\_

1) Which one of the following databases has PHP supported almost since the

beginning?

DACC

- a) Oracle Database
- b) SQL
- c) SQL+
- d) MySQL
- 2) Which one of the following statements is used to create a table?
- a) CREATE TABLE table\_name (column\_namecolumn\_type);
- b) CREATE table\_name (column\_typecolumn\_name);
- c). CREATE table\_name (column\_namecolumn\_type);
- d). CREATE TABLE table\_name (column\_typecolumn\_name);
- 3) Which method returns the error code generated from the execution of the last

MySQL function?

- a) errno()
- b). errnumber()
- c). errorno()
- d) errornumber()

- 4) If there is no error, then what will the error() method return?
- a). TRUE
- b). FALSE
- c). Empty String
- d). non of these
- 5) Which one of the following statements should be used to include a file?
- a). #include 'filename';
- b) include 'filename';
- c) include <filename>
- d) none of these
- 6) Which one of the following methods recuperates any memory consumed by a

result set?

- a) destroy()
- b) remover()
- c) alloc()
- d) free()

7) Which one of the following methods can be used to diagnose and display

information about a MySQL connection error?

- a). connect\_errno()
- b) connect\_error()
- c) mysqli\_connect\_errno()
- d). mysqli\_connect\_error()

8)Which method retrieves each row from the prepared statement result and assigns

the fields to the bound results?

- a) get\_row()
- b). fetch\_row()
- c). fetch()
- d) row()
- 9) Which one of the Following methods is responsible for sending the query to

Database

- a) query()
- b) send\_query( )
- c) sendquery()
- d) query\_send()

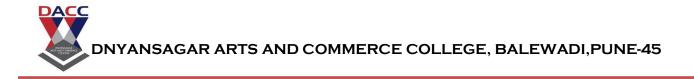

- 10)Which is the comment symbol in mysql?
- a) &&
- b) /\*....\*/
- c) #
- d) %
- 11) A \_\_\_\_\_ consists of one or more tables.
- a) database
- b) command
- c) Query
- d) none of these

12) \_\_\_\_\_\_ is used to uniquely identify the rows in table.

- a) primary key
- b) Database
- c) not null
- d) none of these

- 13) \_\_\_\_\_ returns the last error description for the most recent function call
- a) Error no
- b) Zero no
- c) no error
- d) none of these
- 14) A \_\_\_\_\_\_ is a server that manages data for user.
- a) Wamp
- b) World
- c) Excel
- d) none of these
- 15) RDBMS stands for \_\_\_\_\_
- a) Relation data base management
- b) reletives data base management
- c)Random data base management
- d) none of these

- 16) In PHP \$Icon=mySQL\_connect("localhost","root","") is used to \_\_\_\_\_ to the data base .
- a) create
- b) close
- c) connect
- d) none of these
- 17) mysql\_close() is use to \_\_\_\_\_\_database(wamp) in php.
- a) create
- b) close
- c) connect
- d) none of these

18) \_\_\_\_\_ is use to create the web page.

- a) Word press
- b) Lotus
- c) Word star
- d) none of these .

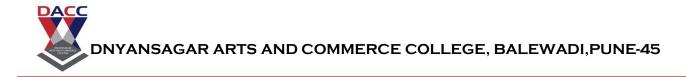

- 19) die(mySQL\_error()) is used to show \_\_\_\_\_ message .
- a) error
- b) Connect
- c) create
- d) none of these
- 20) The long form of SQL is
- a) Structural query language
- b) Structural question language
- c)System Query Language
- d) None of these

21) the switch statement is used to perform different actions based on different conditions

- a) true
- b) false
- c) both a and b
- d) none of these

- 22) In PHP, we have the following loop types:
- a) while loop
- b) for loop
- c) foreach
- d) all the these.

23) PHP recognize constructors by the name.

- a.) class name()
- b) \_construct()
- c) function \_construct()
- d) function \_\_construct(

24) Which version of PHP introduced the instance of keyword?

- a) PHP 4
- b). PHP 5
- c). PHP 5.3
- d). PHP 6

25) Which one of the following functions is used to determine whether a class exists?

- a). exist()
- b.) exist\_class()
  c )class\_exist()
- d.txist()
- u.txist()

26) Which one of the following functions is used to determine object type?

- a.) obj\_type()
- b) type()
- c ) is\_a()
- d) is\_obj()

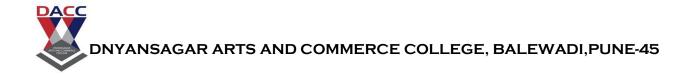

27) Which one of the following keyword is used to inherit our subclass into a super class?

- a). extends
- b). implements
- c). inherit
- d). include

28) In the PHP code given below, what is/are the properties?

#### <?php

```
class Example
```

```
public $name;
```

function Sample()

```
echo "This is an example";
```

```
۱
```

```
?>
```

```
a). echo "This is an example";
```

```
b). public $name;
```

```
c) class Example
```

```
d). function sample()
```

29) Which keyword is used to refer to properties or methods within the class itself?

- a). private
- b) public
- c) protected
- d). \$this

30) Which keyword allows class members (methods and properties) to be used without needing to instantiate a new instance of the class?

- a) protected
- b). final
- c) static
- d)private

31) java script was designed as a \_\_\_\_\_ scripting language.

- a) get
- b) Post
- c) Server
- d) Client

32) HTTP stands for \_\_\_\_\_

a) Hyper text transfer protocol

b) hyper text mark protcol

- c) File transfer protocol
- d) none of these

33) Get and \_\_\_\_\_\_ are two HTTP methods that a client use to pass from data server.

- a) get
- b) Post
- c) Server
- d) Client

34) \_\_\_\_\_ tag is used for multiple selections.

- a) select tag
- b) text tag
- c) list tag
- d) none of these

35) To upload the file \_\_\_\_\_\_ array is used.

- a) \$Files
- b) \$load
- c) \$New
- d) none of these

36) PHP was designed as a \_\_\_\_\_\_ scripting language. a) Sever side b) client slide c) c++ d) none of these 37) mysql\_close() is use to \_\_\_\_\_database(wamp) in php. a) create b) close c) connect d) none of these 38) \_\_\_\_\_ is use to create the web page. a) Word press b) Lotus c) Word star d) none of these .

DACC

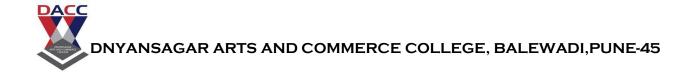

- 39) die(mySQL\_error()) is used to show \_\_\_\_\_ message .
- a) error
- b) Connect
- c) create
- d) none of these
- 40) The long form of SQL is
- a) Structural query language
- b) Structural question language
- c)System Query Language
- d) None of these

#### Answer of unit 3:

| 1(d)  | 2(a)  | 3(a)  | 4(c)  | 5(b)  | 6(d)  | 7(c)  | 8(c)  | 9(a) | 10(c)   | 11(a)   | 12(a)   | 13(a)    |
|-------|-------|-------|-------|-------|-------|-------|-------|------|---------|---------|---------|----------|
| 14(a) | 15(a) | 16(c) | 17(b) | 18(a) | 19(a) | 20(a) | 21(a) | 22(0 | 1) 23(1 | o) 24(k | o) 25(a | ) 26(a)  |
| 27(a) | 28(a) | 29(a) | 30(b) | 31(d) | 32(a) | 33(b) | 34(a) | 35(b | o) 36(a | a) 37(a | a) 38(a | a) 39(a) |
| 40(a) |       |       |       |       |       |       |       |      |         |         |         |          |

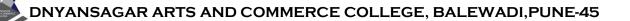

### *Unit - 4:* **XML**

## **Question Bank Multiple Choice Questions (MCQ)**

1) XML is used to \_\_\_\_\_\_data.

- a)design
- b) store

DACC

- c) delete
- d) none of these

2) XML tags are predefined ------

- a) true
- b) false
- c) not know
- d) both true and false
- 3) Xml separate the data from presentation
- a) true
- b) false
- c) not know
- d) both true and false
- 4) Xml document are formed by trees
- a) structure
- b) element
- c) Attribute
- d) html

5) An XML tree start at root element and end at its child elements,

- a) true
- b) false
- c) not know
- d) both true and false

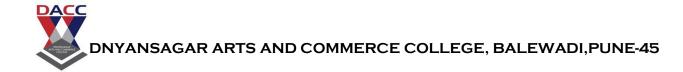

6) We can create our own tags in Xml, but it must properly defined and end.

a) true

b) false

- c) not know
- d) both true and false
- 7) An XML element can contain
  - a) text <mark>ele</mark>ments attribute
  - b) only attribute
  - c) element
  - d) none of these

8)\_\_\_\_\_ define the properties and method for accessing and editing xml & html document

- a) Xml\_DOM
- b) XML-Persor
- c) HTM1
- d) none of these

9) Xml is use to separate the \_\_\_\_\_ form design.

- a) Data
- b) table
- c) file
- d) none of these

10) CSS is use to separate data from \_

- a) tag
- b) data
- c) file
- d) table

11) The \_\_\_\_\_\_ defines a standard way for accessing and manipulating HTML documents. It presents an HTML document as a tree-structure.

- a) HTML DOM
- b) CSS
- c) XML
- d) Form

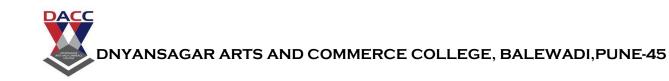

12\_\_\_\_\_\_ is used to display data and focuses on how data looks.

a)HTML

- b) xml
- c) css
- d) none of these

13 )\_\_\_\_\_\_ is a software and hardware independent tool used to transport and store data. It focuses on what data is.

- a) XML
- b) HTML
- c) CSS
- d) none of these

14) XML is neither a presentation language nor a programming language.

- a) true
- b) false
- c) both
- d) none of these

15) In XML we can define/create the tags according to your need.

- a) true
- b) false
- c) both
- d) none of these

16)\_\_\_\_\_\_is designed to read the XML and create a way for programs to use XML.

- a) XML PERSOR
- b) CSS
- c) XML-TREE
- d) None of these

17) An\_\_\_\_\_\_starts at a root element and branches from the root to child elements.

- a) XML PERSOR
- b) CSS

DACC

- c) XML-TREE
- d) None of these

18) The abs() function returns the absolute (positive) value of a number:

- a) true
- b) false
- c) both a and b
- d) none of these
- 19) the sqrt() function returns the square root of a number:
- a) true
- b) false
- c) both a and b
- d) none of these

20) The **round()** function rounds a floating-point number to its nearest integer:

- a) true
- b) false
- c) both a and b
- d) none of these

- 21) The rand() function generates a random number:
- a) true

DACC

- b) false
- c) both a and b
- d) none of these
- 22) XML is used to \_\_\_\_\_data.
  - a)design
  - b) store
  - c) delete
  - d) none of these
  - 23) \_\_\_\_\_ is a server scripting language, and a powerful tool for making dynamic and interactive Web pages.
    - a) PHP
    - b) java script
    - c) Angular js
    - d) none of these

24) \_\_\_\_\_\_ is a object oriented programming language , it is used to create the object...

- a) PHP
- b) java script
- c) Angular js
- d) none of these

25) A \_\_\_\_\_\_ script can be placed anywhere in the document.

- a) PHP
- b) java script c
- c) Angular js
- d) none of these

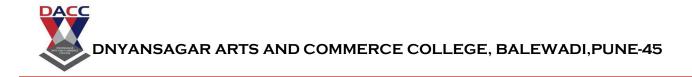

26) The default file extension for PHP files is \_\_\_\_\_

a) .PHP

- b) .js
- c) .Ajs
- d) none of these

27) \_\_\_\_\_\_ is used to show the out put ...or give message..same as printf in c language...

- a) Echo
- b) java script
- c) Angular js
- d) none of these

28) A PHP script starts with <?php and ends with ?>:

<?php // PHP code goes here ?>

- a) true
- b) false
- c) both a and b
- d) none of these
- 29) PHP code is executed on the server, and the result is returned to the browser as plain HTML
- a) true
- b) false
- c) both a and b
- d) none of these

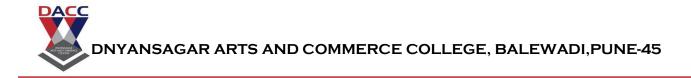

- 30) PHP files can contain text, HTML, CSS, JavaScript, and PHP code
- a) true
- b) false
- c) both a and b
- d) none of these
- 31) PHP runs on various platforms (Windows, Linux, Unix, Mac OS X, etc.)
- a) true
- b) false
- c) both a and b
- d) none of these

32) PHP is compatible with almost all servers used today (Apache, IIS, etc.)

- a) true
- b) false
- c) both a and b
- d) none of these

33) PHP supports a \_\_\_\_\_\_ range of databases

- a) wide
- b) small
- c) short
- d) none of these

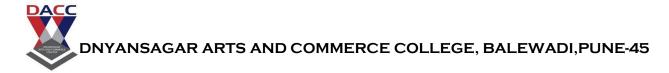

- 34) PHP supports the following data types:
  - a) String
  - b) Integer
  - c)Float (floating point numbers also called double)
  - d) all of the above .
  - 35) PHP divides the operators in the following groups:
  - a)Increment/Decrement operators
  - b)Logical operators
  - c)String operators
  - d) all of the above

36) The basic assignment operator in PHP is \_\_\_\_\_\_ It means that the left operand gets set to the value of the assignment expression on the right.

- a) =
- b) ++
- c) ==
- d) ?

- 37) the \_\_\_\_\_\_ statement is used to perform different actions based on different conditions
- a) switch

DACC

- b) if condition
- c) foreach
- d) while
- 38) In PHP, we have the following loop types:
- a) while loop
- b) for loop
- c) foreach
- d) all the these.

39) In php, A \_\_\_\_\_\_ is a block of statements that can be used repeatedly in a program.

- a) function
- b) procedure
- c) block
- d) loop

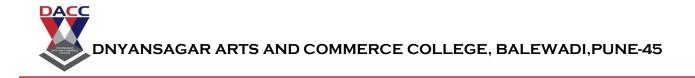

40) In php A function will not execute automatically when a page loads.

- a) true
- b) false
- c) both a and b
- d) none of these

\_\_\_\_\_

Answer of unit 4:

|       |       |       | , ,   |       |       |       |       |       |       |
|-------|-------|-------|-------|-------|-------|-------|-------|-------|-------|
| 1(b)  | 2(b)  | 3(a)  | 4(b)  | 5(a)  | 6(a)  | 7(a)  | 8(a)  | 9(a)  | 10(a) |
| 11(a) | 12(a) | 13(a) | 14(a) | 15(a) | 16(a) | 17(c) | 18(a) | 19(a) | 20(a) |
| 21(a) | 22(b) | 23(a) | 24(a) | 25(a) | 26(a) | 27(a) | 28(a) | 29(a) | 30(a) |
| 31(a) | 32(a) | 33(a) | 34(d) | 35(d) | 36(a) | 37(b) | 38(d) | 39(a) | 40(a) |

\_\_\_\_\_

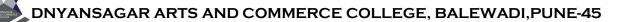

## Unit - 5: Ajax

## **Question Bank Multiple Choice Questions (MCQ)**

- **1**) -----is a technique for creating fast and dynamic web page.
  - a) Ajax

DACC

- b) xml
- c) HTML
- d) non of these

**2)** \_\_\_\_\_allows to web pages to be upload asynchronously and exchange the small of data wit server .

- a) Ajax
- b) xml
- c) HTML
- d) CSS

**3**) \_\_\_\_\_\_is main example of ajax application .

- a) google map
- **b)** msword
- c) php
- d) yahoo.com
- 4) Ajax method and \_\_\_\_\_method is used to perform Ajax request
- a) Jquery
- b) json
- c) jphp
- d) http

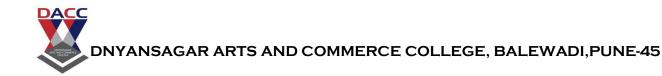

- **5)** Jquery ajax is usefull while working with forms it consist of serialization ,client side , validation ,it is \_\_\_\_
  - a) true
  - **b)** false
  - c) both true and false
  - d) not know
  - 6) Ajax is not programming language , it is
  - a) true
  - **b)** false
  - c) both true and false
  - d) not know
  - 7) long form of Ajax is
  - a) Asynchronous java script & xml
  - b) Asynchronous Java program
  - c) Asynchronous xml language
  - d) non of these
  - 8)long form of WSDL is \_\_\_\_\_
  - a) web services description language
  - b) Web services deleted language
  - c) Web services define language
  - d) none of these

- 9) long form of UDDI is \_\_\_\_\_
- a) Universal description language
- b) Web services deleted language
- c) Universal description, discovery language
- d) none of these
- 10) In Ajax XMLHttpRequest this object is used to exchange data with web server.
- a) true

DACC

- b) false
- c) both
- d) none of these

11) \_\_\_\_\_\_ Reduce the traffic travels between the client and the server

a) Ajax

- b) HTML
- c) xml
- d) UDDI

12) The ajaxStart and ajaxStop are \_\_\_\_\_ that relate to all Ajax requests together

- a) event
- b) properties
- c) object
- d) none of these

- 13) SOAP supports document-level transfer
  - a) true
  - b) false
  - c) both
  - d) none of these

14) XML-RPC is more about values transfer, although it can transfer structures such as struts, lists etc. ,it is \_\_\_\_\_.

- a) true
- b) false
- c) both
- d) none of these

15) \_\_\_\_\_\_ function creates an XMLHttpRequest object, adds the function to be executed when the server response is ready, and sends the request off to the server.

- a) LoadDoc ()
- b) UDDI
- c) AjaxStrart()
- d) none of these

16) loadDoc() function creates an XMLHttpRequest object, adds the function to be executed when the server response is ready, and sends the request off to the server.

- a) true
- b) false
- c) both a and b
- d) none of these

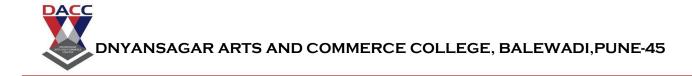

- 17) the long form of axis is Asynchronous java script & xml
- 1) true
- b) false
- c) both a and b
- d) none of these
- 18)long form of WSDL is
- a) web services description language
- b) Web services deleted language
- c) Web services define language
- d) none of these
- 19) long form of UDDI is \_\_\_\_
- a) Universal description language
- b) Web services deleted language
- c) Universal description, discovery language
- d) none of these

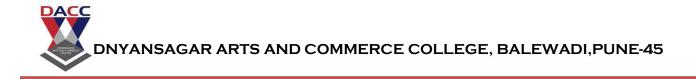

- 20) In Ajax XMLHttpRequest this object is used to exchange data with web server .
- a) true
- b) false
- c) both
- d) none of these

21) \_\_\_\_\_\_is a new technique for creating better, faster, and more interactive web applications with the help of XML, HTML, CSS and Java Script.

a)Ajax

- b) XML
- c) SimpleXML
- d) BBEdit
- 22) \_\_\_\_\_ doesn't define a specific set of tags
- a)Ajax
- b) XML
- c) SimpleXML
- d) BBEdit

23) PHP 5's new \_\_\_\_\_ module makes parsing an XML document, well, simple. It turns an XML document into an object that provides structured access to the XML.

a)Ajax

b) XML

c) SimpleXML

d) BBEdit

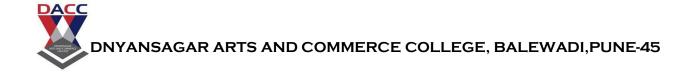

- 24) While writing your PHP program, it is a good idea to use PHP-aware editors like \_\_\_\_\_
- a)Ajax
- b) XML
- c) SimpleXML
- d) BBEdit
- 25) Every PHP statement ends with a semicolon (;).
- a) true
- b) false
- c) both a and b
- d) none of these
- 26) A class that is inherited from by another class. This is also called a \_\_\_\_\_
- a)child class
- b) class
- c) member function
- d)parent Class or base class

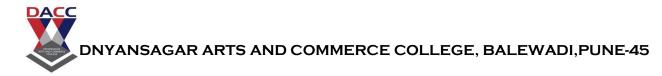

**27)** \_\_\_\_\_\_ a type of polymorphism in which some or all of operators have different implementations depending on the types of their arguments

a)overloading

- b) data Abstraction
- c) Encapsulation
- d) member function

28) \_\_\_\_\_Any representation of data in which the implementation details are hidden

a)overloading

- b) data Abstraction
- c) Encapsulation
- d) member function

| 29)              | refers to a concept where we encapsulate all the data and member functions |
|------------------|----------------------------------------------------------------------------|
| together to form | an object.                                                                 |

a)overloading

- b) data Abstraction
- c) Encapsulation
- d) member function

**30)** \_\_\_\_\_ These are the function defined inside a class and are used to access object data.

a)child class

b) class

c) member function

d)parent Class

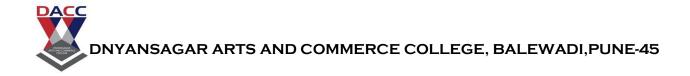

**31)** \_\_\_\_\_ This is a programmer-defined data type, which includes local functions as well as local data.

a)child class

- b) class
- c) member function
- d)parent Class

**32)** A class that inherits from another class. This is also called a subclass or derived class.

- a)child class
- b) class
- c) member function
- d)parent Class
- 33) An array with a numeric index. Values are stored and accessed in linear fashion.
- a) associative array
- b) multidimensional array
- c) Numeric array
- d) None of these

**34)** \_\_\_\_\_An array with strings as index. This stores element values in association with key values rather than in a strict linear index order.

- a) associative array
- b) multidimensional array
- c) Numeric array
- d) None of these

**35)** \_\_\_\_\_\_ An array containing one or more arrays and values are accessed using multiple indices

- a) associative array
- b) multidimensional array
- c) Numeric array
- d) None of these

36) Validation means check the input submitted by the user.

a) true

DACC

- b) false
- c) both a and b
- d) none of these

37) There are two types of validation are available in PHP. They are as follows -

- a)Client-Side Validation
- b) Server Side Validation -
- c) input type validation
- d) only a and b not c

**38)** Validation is performed on the client machine web browsers.

- a) Client-Side Validation
- b) Server Side Validation -
- c) input type validation
- d) output type validation

**39**)\_\_\_\_\_\_ After submitted by data, The data has sent to a server and perform validation checks in server machine.

- a) Client-Side Validation
- b) Server Side Validation -
- c) input type validation
- d) output type validation

40) Core PHP means solving a Mathematical problem by using paper and pen and Frame work means solving Mathematical problem by using a calculator.

a) true

DACC

- b) false
- c) both a and b
- d) none of these

| 1(a)  | 2(a)  | 3(a)  | 4(a)  | 5(a)  | 6(a)  | 7(a)  | 8(a)  | 9(c)  | 10(a) |
|-------|-------|-------|-------|-------|-------|-------|-------|-------|-------|
| 11(a) | 12(a) | 13(a) | 14(a) | 15(a) | 16(a) | 17(a) | 18(a) | 19(c) | 20(a) |
| 21(a) | 22(b) | 23(c) | 24(d) | 25(a) | 26(d) | 27(a) | 28(b) | 29(c) | 30(c) |
| 31(b) | 32(a) | 33(c) | 34(a) | 35(b) | 36(a) | 37(d) | 38(a) | 39(b) | 40(a) |